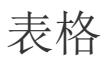

你可以使用表格来管理和分析你的数据。

请参照:[创建表格。](https://help.grapecity.com.cn/pages/viewpage.action?pageId=5971731)